## **Electronic Application for Court Records**

This step-by-step guide outlines the general process required to make application for court records using iCMS. It is for general guidance only. The screenshots provided hereunder are for general illustration purpose and may not be specific for the case/document concerned.

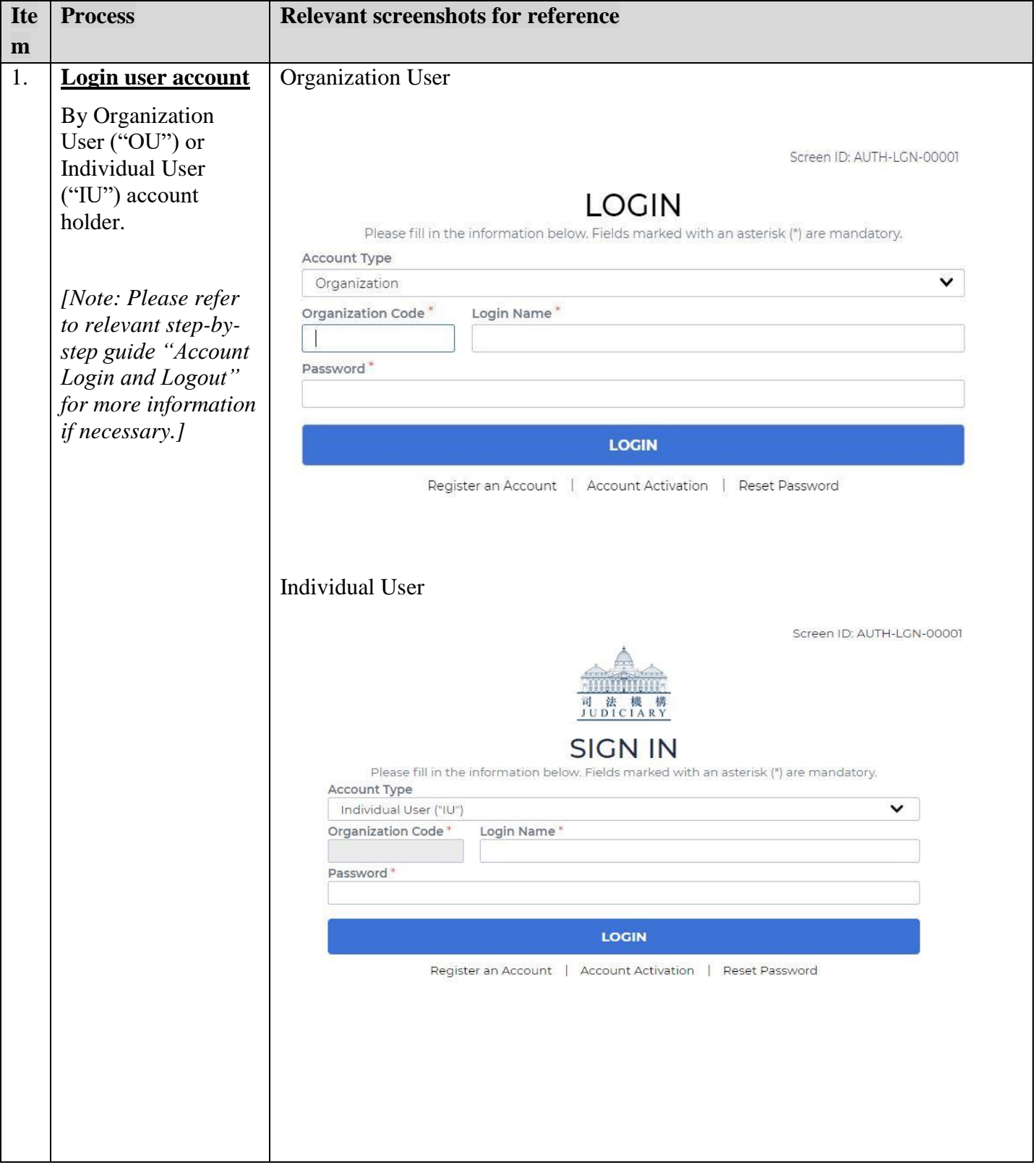

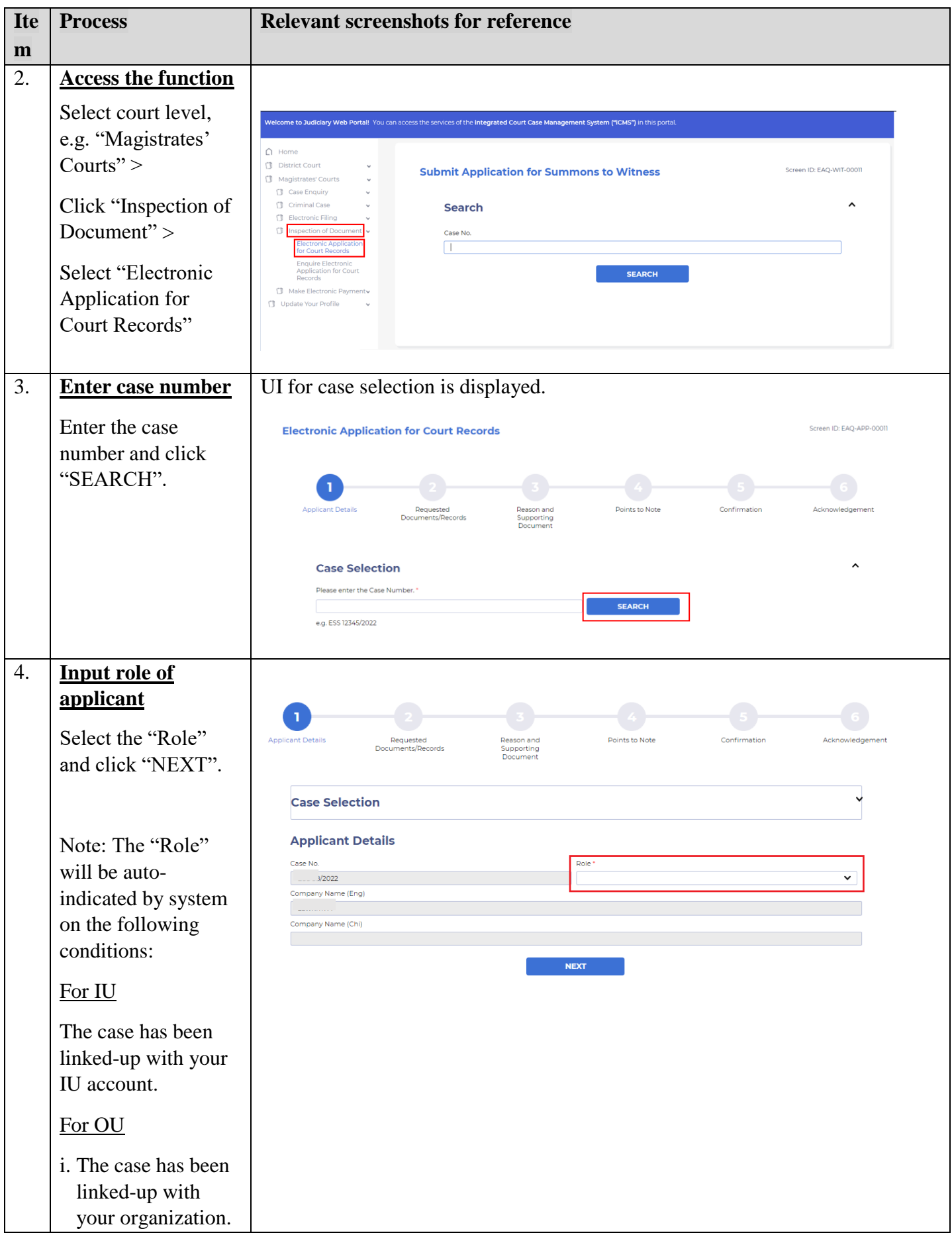

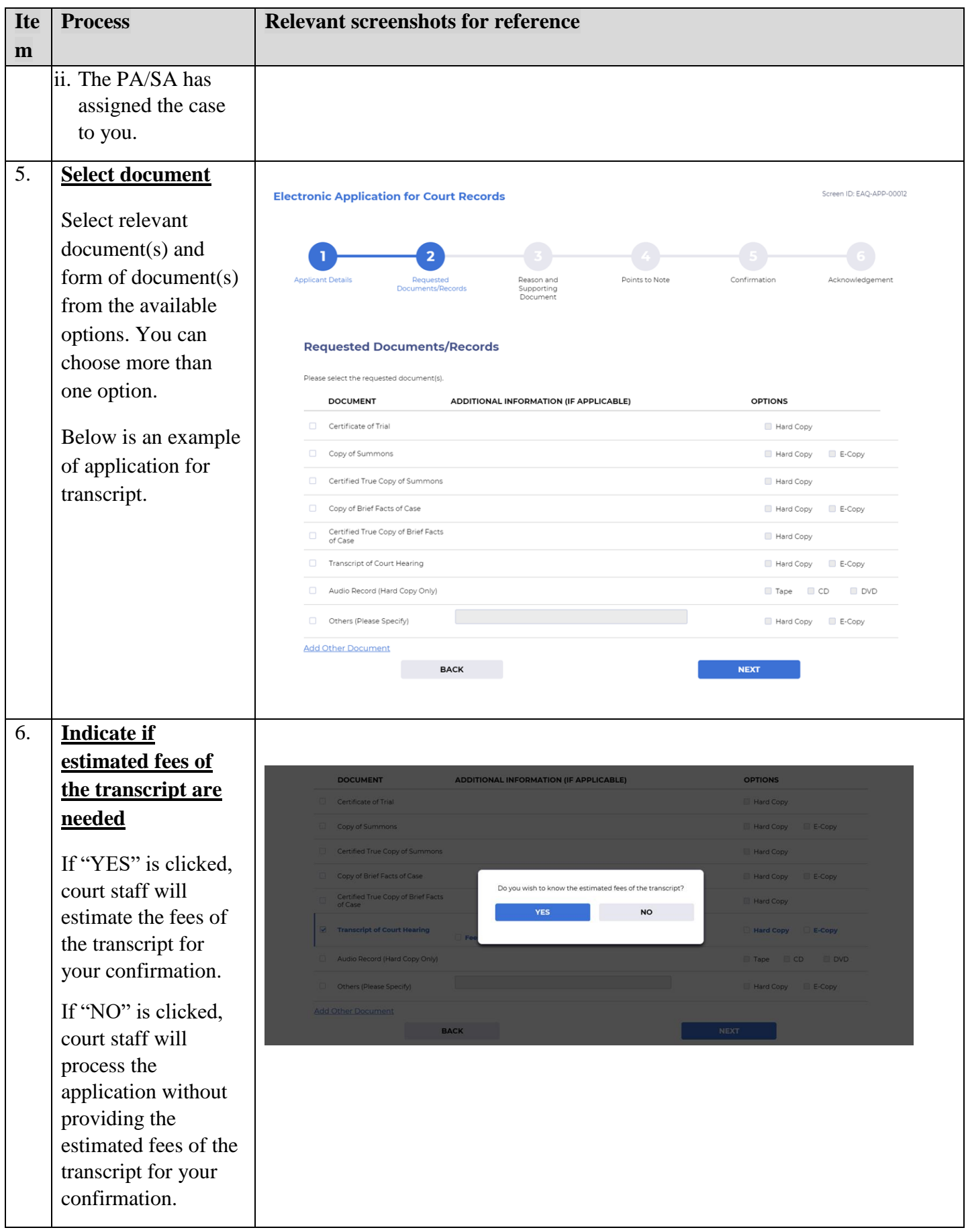

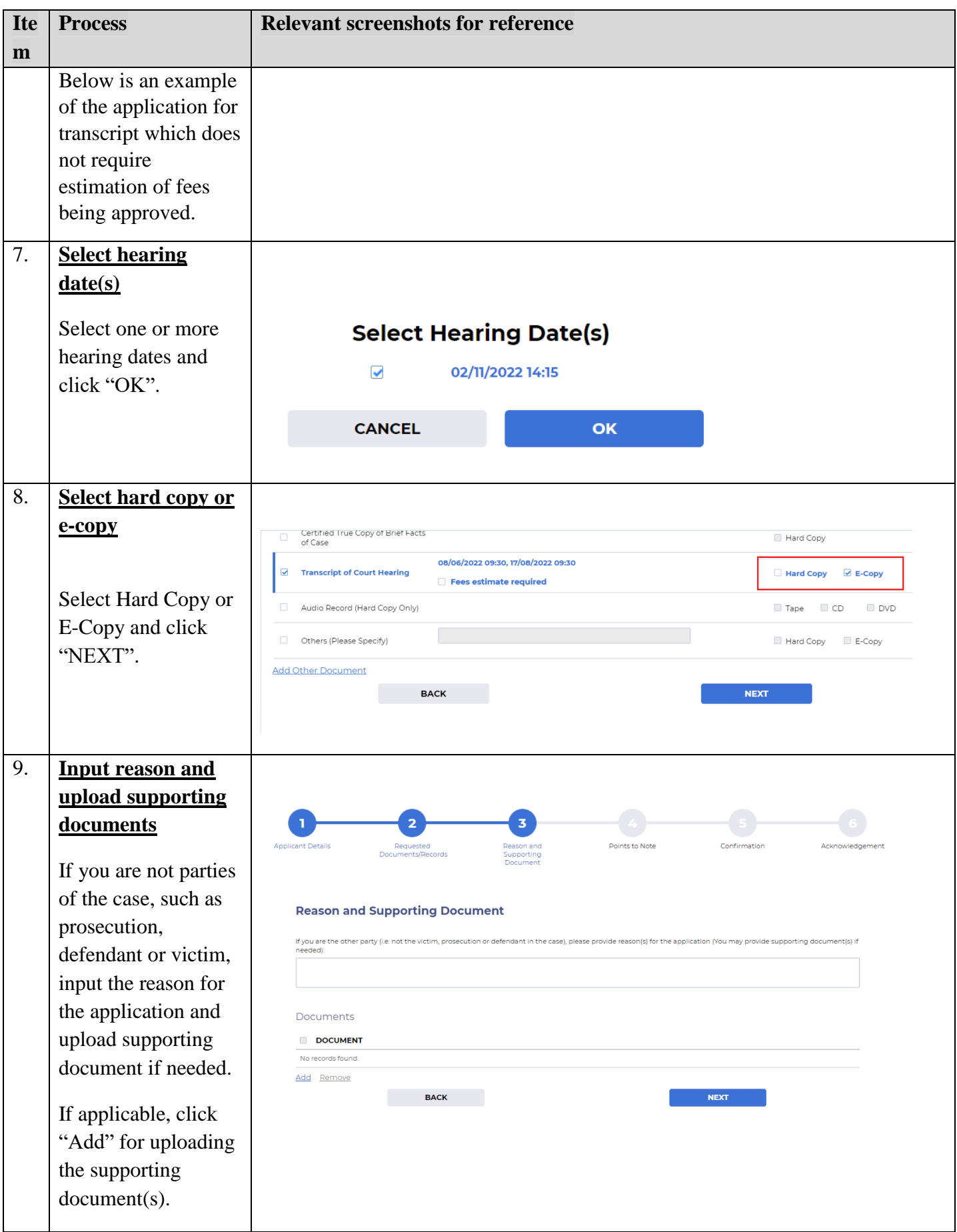

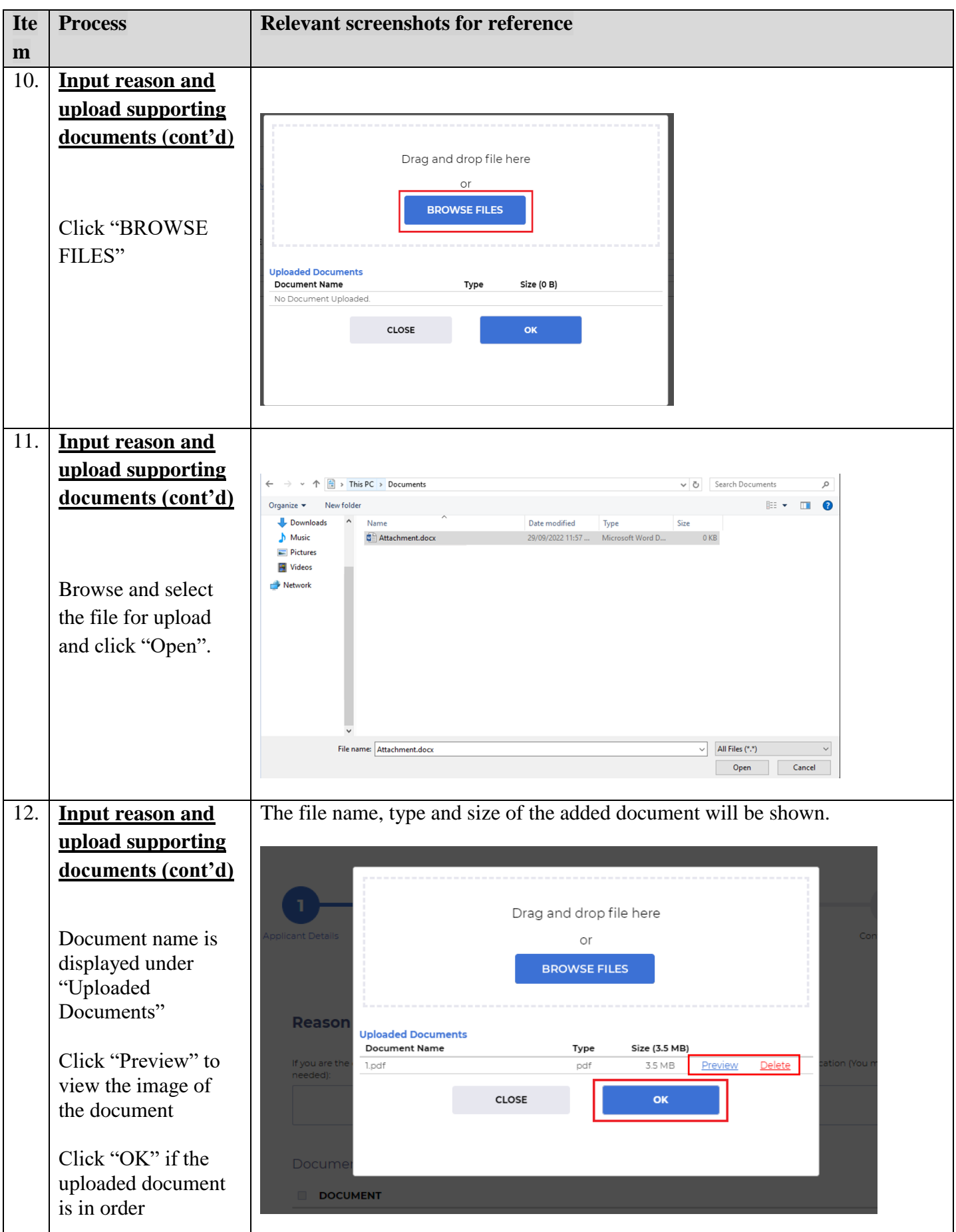

L Judiciary (version as at November 2022) Page 5 of 10

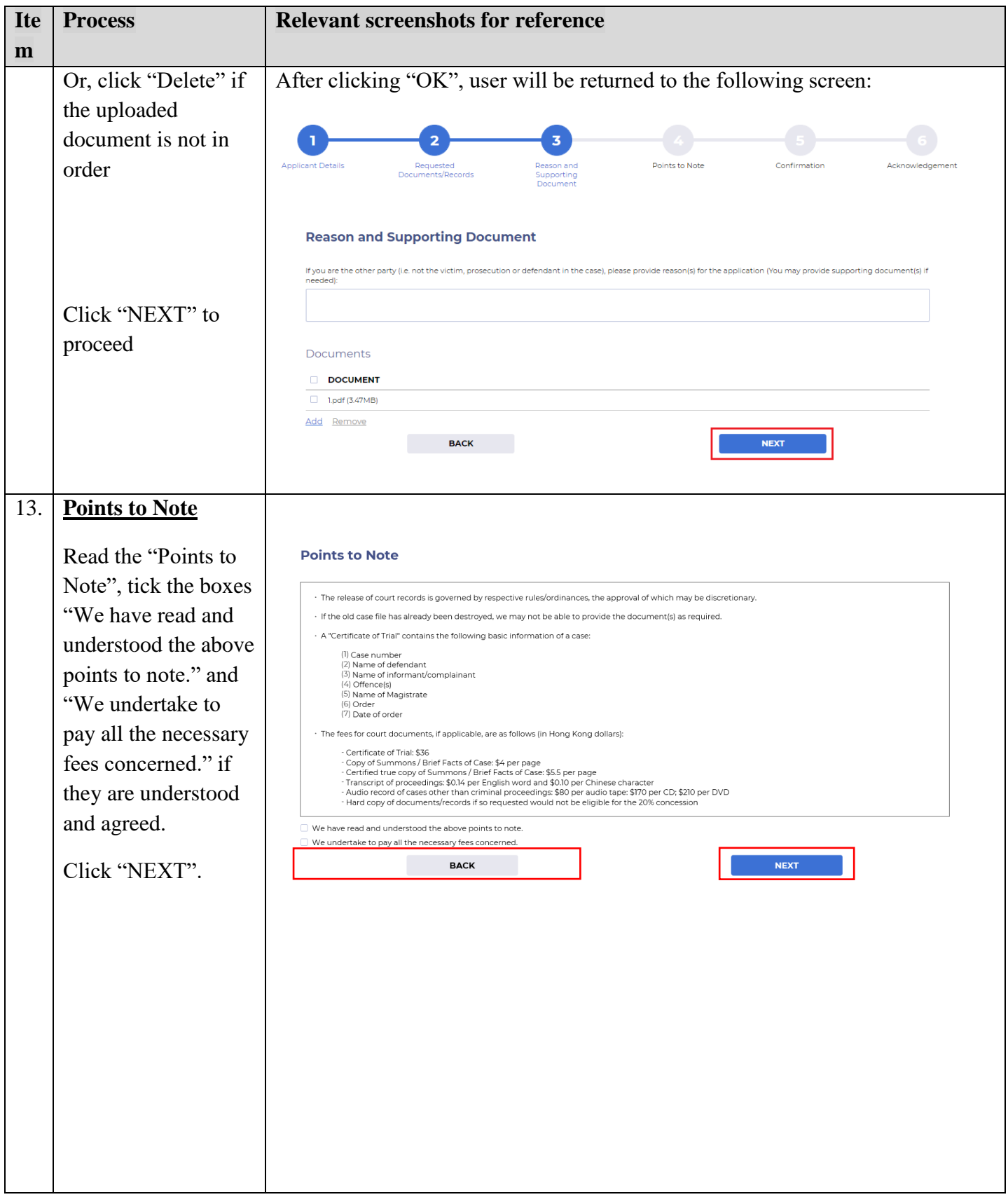

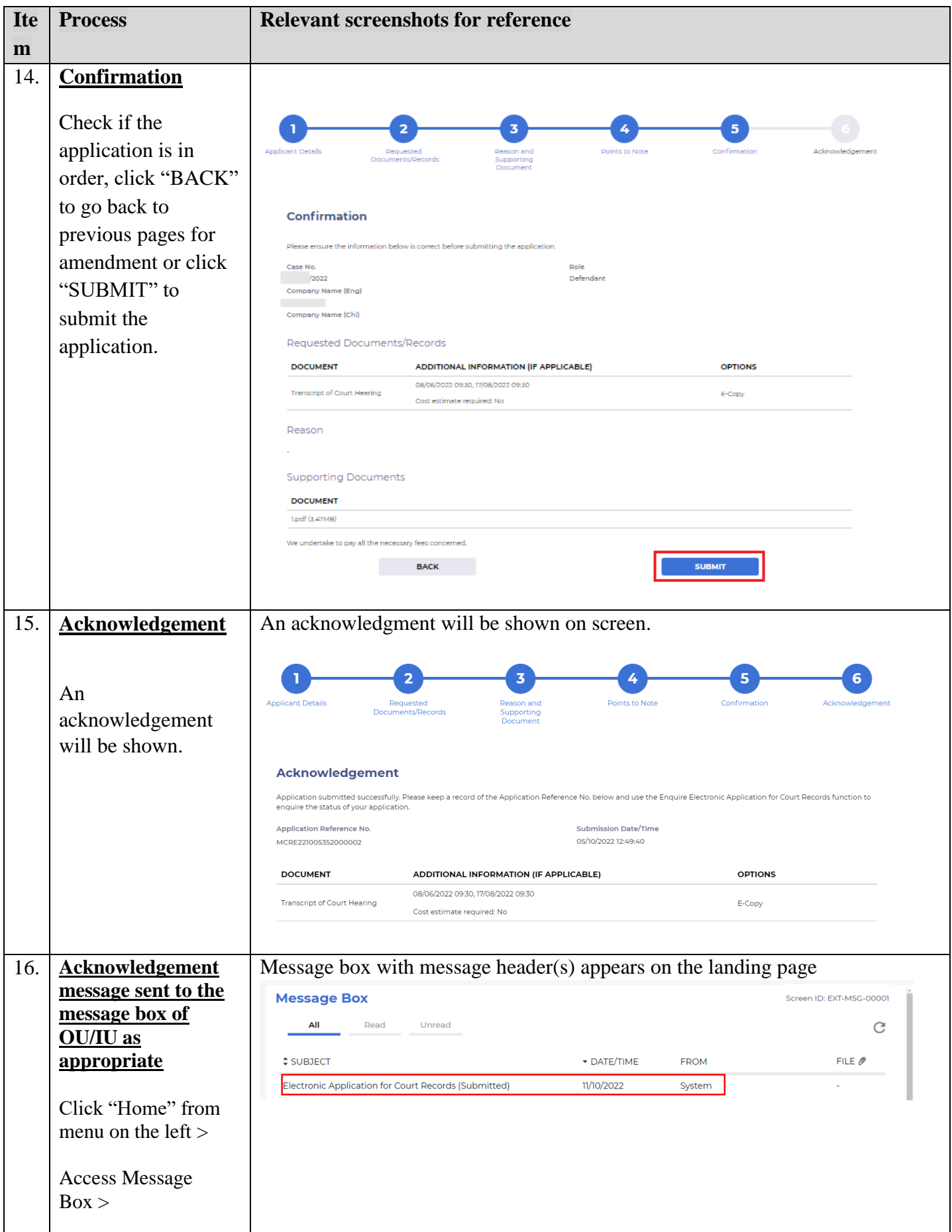

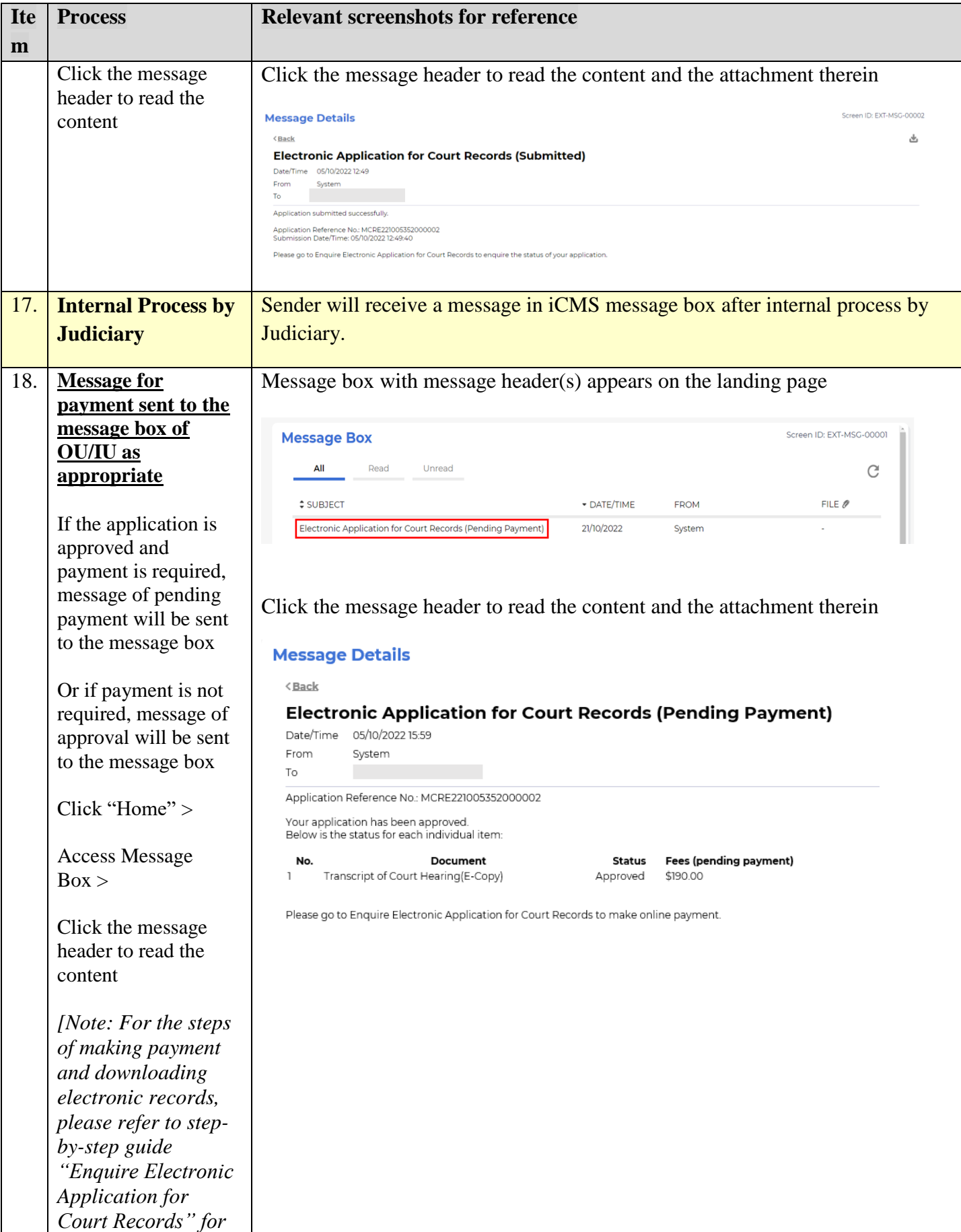

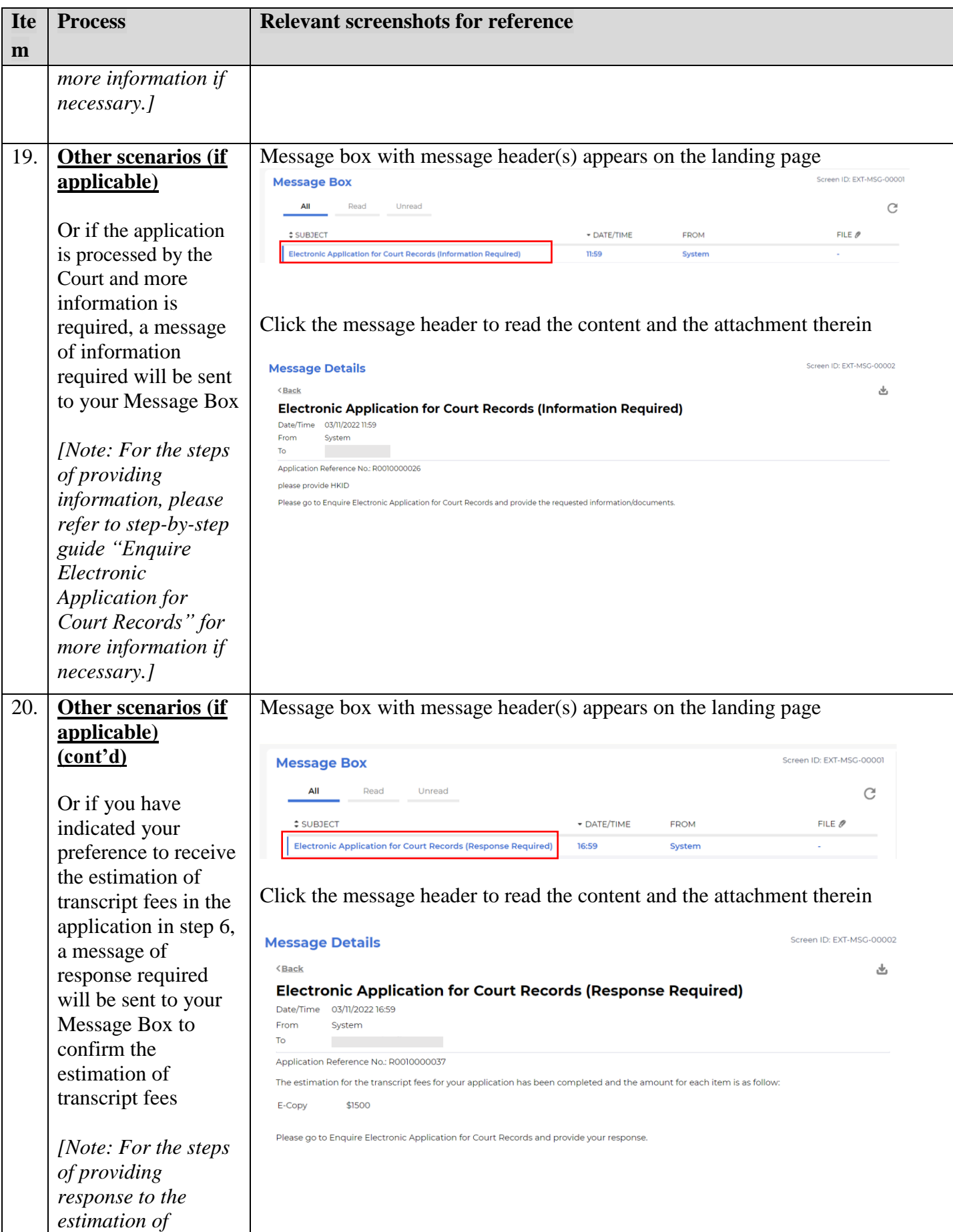

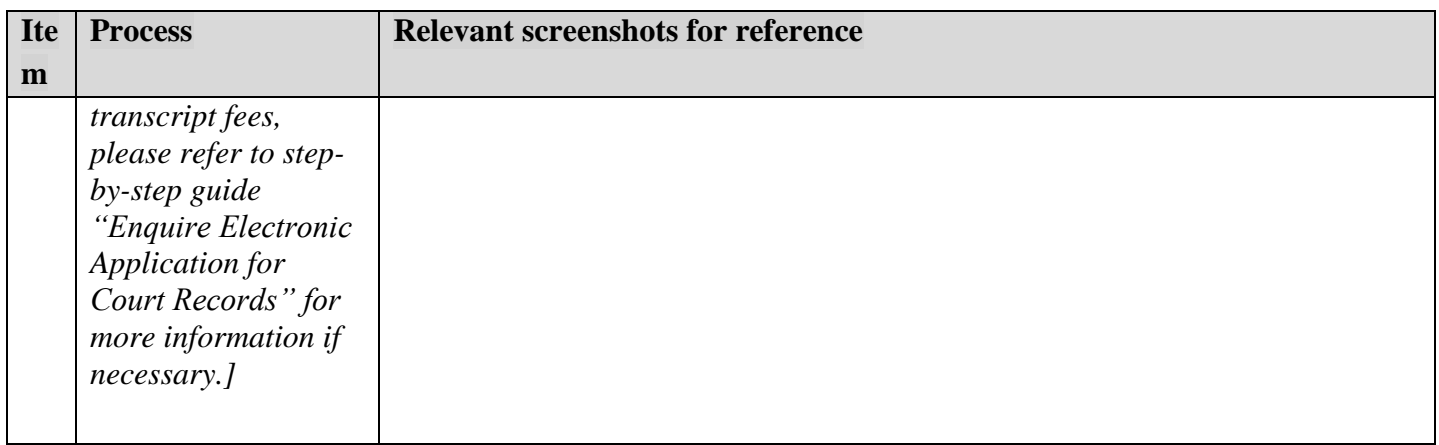

Internal process by Judiciary